# Package 'pgca'

May 25, 2024

<span id="page-0-0"></span>Type Package

Title PGCA: An Algorithm to Link Protein Groups Created from MS/MS Data

Version 1.29.0

biocViews WorkflowStep,AssayDomain,Proteomics,MassSpectrometry,ImmunoOncology

Author Gabriela Cohen-Freue <gcohen@stat.ubc.ca>

Maintainer Gabriela Cohen-Freue <gcohen@stat.ubc.ca>

Description Protein Group Code Algorithm (PGCA) is a computationally inexpensive algorithm to merge protein summaries from multiple experimental quantitative proteomics data. The algorithm connects two or more groups with overlapping accession numbers. In some cases, pairwise groups are mutually exclusive but they may still be connected by another group (or set of groups) with nay sun be connected by another group (or set or groups) while<br>overlapping accession numbers. Thus, groups created by PGCA<br>from multiple experimental runs (i.e., global groups) are<br>called ``connected'' groups. These identi from multiple experimental runs (i.e., global groups) are groups enable the analysis of quantitative data available for protein groups instead of unique protein identifiers.

License GPL  $(>= 2)$ 

Imports utils, stats

LazyData TRUE

VignetteBuilder knitr

Suggests knitr, testthat, rmarkdown

RoxygenNote 6.0.1

git\_url https://git.bioconductor.org/packages/pgca

git\_branch devel

git last commit 6ce7c15

git\_last\_commit\_date 2024-04-30

Repository Bioconductor 3.20

Date/Publication 2024-05-24

# **Contents**

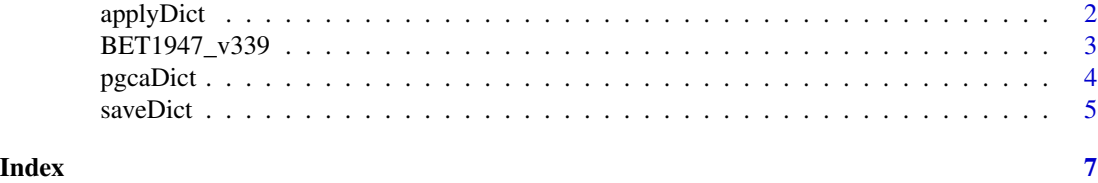

<span id="page-1-1"></span>applyDict *Apply a PGCA dictionary to data files*

#### Description

Apply the dictionary to the data files and write the translated files to disk.

#### Usage

```
applyDict(..., dict, out.dir = NULL, out.suffix = "", out.prefix = "",col.mapping, out.pg.col = "PGC")
```
#### Arguments

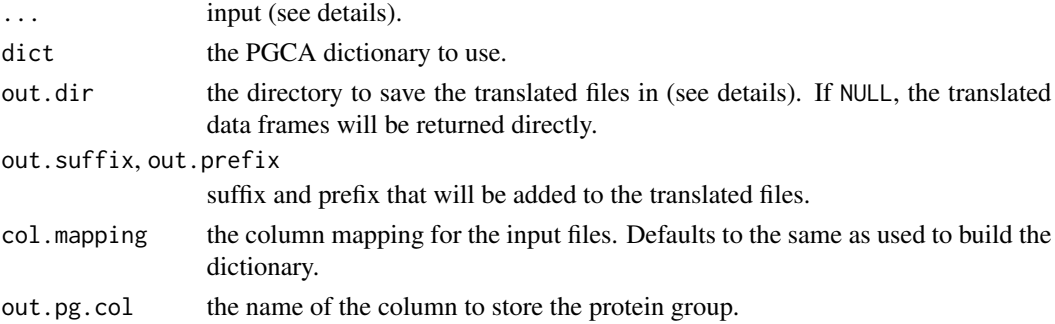

#### Details

The dictionary is applied to the data specified argument. If no input is provided, the dictionary is applied to the files used to create the dictionary. The inputs can be directory names, file names, or data.framess.

If the output directory out.dir is specified, the translated files will be saved in this directory. Otherwise the files will be written to the same directory as the input files. The function will not overwrite existing files and will fail if the files already exist. Parameters out. suffix and out. prefix can be used to ensure unique new file names. In case the input is a list of data.frames and no output directory is specified, the data.frames will be translated and returned as a list. The function will also return the translated data.frames as list if the out.dir=NULL.

#### Value

Either a list of data. frames or nothing (see details).

<span id="page-1-0"></span>

### <span id="page-2-0"></span> $BET1947_v339$  3

#### See Also

[pgcaDict](#page-3-1) to create the dictionary

#### Examples

```
# Build PGCA dictionary from all files in a directory
dict <- pgcaDict(
         system.file("extdata", package="pgca"),
         col.mapping=c(gene.symbol="Gene_Symbol")
)
# Translate all files in the directory and return as a list of data.frames
trans <- applyDict(system.file("extdata", package="pgca"), dict=dict,
                   out.dir=NULL)
# Translate only some files in the directory and return as a list of
# data.frames
trans <- applyDict(
    system.file("extdata", "BET1947_v339.txt", package="pgca"),
    system.file("extdata", "BET2047_v339.txt", package="pgca"),
    dict=dict
)
str(trans)
# Translate all files in the directory and save to another directory
out.dir <- tempdir()
applyDict(system.file("extdata", package="pgca"), dict=dict,
          out.dir=out.dir)
```
BET1947\_v339 *Data Files From BiT Heart Cohort*

#### Description

These are four iTRAQ runs used to process samples from heart transplant patients. The datasets belong to the Biomarkers in Transplantation (BiT) initiative and PROOF Centre of Excellence. In all four runs, the raw MS/MS data was processed using ProteinPilot(tm) software v3.0 with the integrated Paragon(tm) Search and ProGroup(tm) algorithms and searching against the International Protein Index (IPI HUMAN v3.39) database.

#### Format

Each data.frame has columns

N the local protein group identifier

Accession the accession number of the protein

Gene Symbol the gene symbol

Protein\_Name the protein name

#### <span id="page-3-0"></span>Source

Takhar M, Sasaki M, Hollander Z, Kepplinger D, Smith D, McManus B, McMaster W, Ng R and Cohen Freue G (Under revision). "PGCA: An Algorithm to Link Protein Groups Created from MS/MS Data."

<span id="page-3-1"></span>pgcaDict *Link Protein Groups Created from MS/MS Data*

#### Description

Build a dictionary for protein groups from MS/MS data. Details of the algorithm can be found in Takhar et al. (Under revision). "PGCA: An Algorithm to Link Protein Groups Created from MS/MS Data.".

#### Usage

pgcaDict(..., col.mapping, master.gene.identifier)

#### Arguments

... arbitrary number of directory names, file names, or data.frames used as input. col.mapping column mapping (see Details). master.gene.identifier if given, genes with this value in the column group.identifier are considered master genes.

## Details

If the group.identifier column is logical (i.e., TRUE or FALSE) or master.gene.identifier is given, the TRUE accessions are assumed to be a "master gene" and the data set is assumed to be in the correct order. This means all FALSE values following the master gene are assumed to belong to the same group.

The col.mapping maps the column names in the data files to a specific function. It nees to be a named character vector, whereas the name of each item is the "function" of the given column name. The algorithm knows about the following columns:

"group.identifier" Column containing the group identifier.

"accession.nr" Column containing the accession nr.

"protein.name" Column containing the protein name.

"gene.symbol" Column containing the gene symbol (if any, can be missing)

The default column mapping is c(group.identifier="N", accession.nr = "Accession", protein.name="Protein\_Na The supplied column mapping can ignore those columns that are already correct in the default map. For instance, if the accession nr. is stored in column *AccessionNr* instead of *Accession*, but the remaining columns are the same as in the default mapping, specifying col.mapping=c(accession.nr="AccessionNr") is sufficient.

#### <span id="page-4-0"></span>saveDict 5

## Value

An object of type pgcaDict.

#### References

Takhar M, Sasaki M, Hollander Z, McManus B, McMaster W, Ng R and Cohen Freue G (Under revision). "PGCA: An Algorithm to Link Protein Groups Created from MS/MS Data." PLOS ONE.

#### See Also

[applyDict](#page-1-1) to apply the dictionary to the data files and [saveDict](#page-4-1) to save the dictionary itself.

#### Examples

```
# Build the dictionary from all files in a directory
# and specifying the column "Gene_Symbol" holds the `gene.symbol`.
dict.dir <- pgcaDict(
         system.file("extdata", package="pgca"),
         col.mapping=c(gene.symbol="Gene_Symbol")
)
# Build the dictionary from a list of files
dict.files <- pgcaDict(
     system.file("extdata", "BET1947_v339.txt", package="pgca"),
     system.file("extdata", "BET2007_v339.txt", package="pgca"),
     system.file("extdata", "BET2047_v339.txt", package="pgca"),
     col.mapping=c(gene.symbol="Gene_Symbol")
\mathcal{L}# Build the dictionary from already read-in data.frames
dict.data <- pgcaDict(BET1947_v339, BET2047_v339,
                      col.mapping=c(gene.symbol="Gene_Symbol"))
```
<span id="page-4-1"></span>saveDict *Write a PGCA dictionary to a text file*

#### Description

Write the dictionary to a text file using the [write.table](#page-0-0) function. By default, a tab-separated file is written, but this can be changed by changing the arguments to [write.table](#page-0-0).

#### Usage

```
saveDict(dict, file = stop("'file' must be specified"), ...)
```
<span id="page-5-0"></span>6 saveDict states and the same of the same of the same of the same of the same of the same of the same of the same of the same of the same of the same of the same of the same of the same of the same of the same of the same

#### Arguments

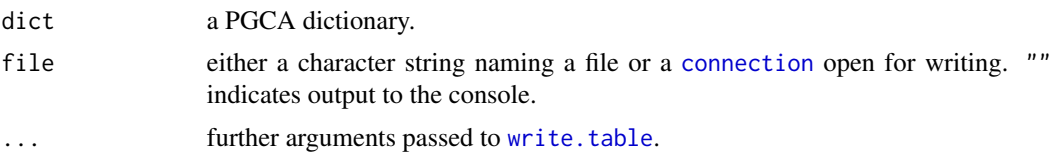

# Value

This function returns NULL invisibly.

# See Also

[pgcaDict](#page-3-1) to create the dictionary, and [applyDict](#page-1-1) to apply the dictionary for translating data files.

# Examples

```
# Build accession dictionary from all files in a directory
dict <- pgcaDict(
        system.file("extdata", package="pgca"),
        col.mapping=c(gene.symbol="Gene_Symbol")
)
# Save dictionary to a temporary file
dictOutFile <- tempfile()
saveDict(dict, file=dictOutFile)
# Change the separator string to a tab
dictOutFile <- tempfile()
saveDict(dict, file=dictOutFile, sep="\t")
```
# <span id="page-6-0"></span>Index

applyDict, [2,](#page-1-0) *[5,](#page-4-0) [6](#page-5-0)*

BET1947\_v339, [3](#page-2-0) BET2007\_v339 *(*BET1947\_v339*)*, [3](#page-2-0) BET2047\_v339 *(*BET1947\_v339*)*, [3](#page-2-0) BET2067\_v339 *(*BET1947\_v339*)*, [3](#page-2-0)

connection, *[6](#page-5-0)*

pgcaDict, *[3](#page-2-0)*, [4,](#page-3-0) *[6](#page-5-0)*

saveDict, *[5](#page-4-0)*, [5](#page-4-0)

write.table, *[5,](#page-4-0) [6](#page-5-0)*